KubeCon - Berlin, 29-30 March 2017

### Tales from Lastminute.com machine room: our journey towards a full on-premise kubernetes architecture in production

michele.orsi@lastminute.com manuel.ranieri@lastminute.com

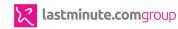

### An inspiring travel company ..

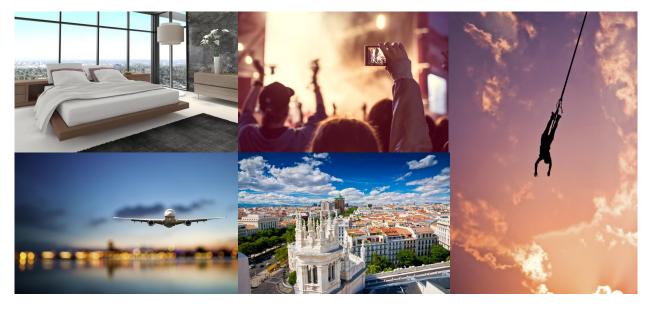

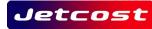

lastminute.com

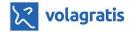

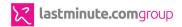

### A tech company to the core

- Tech department: **300+ people**
- Applications: ~100
- Database: 4 TB of data
- Servers: 1400 VMs, 300 physical machines
- Locations: Chiasso, Milan, Madrid, London, Bengaluru

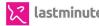

### Business: "technology is slow"

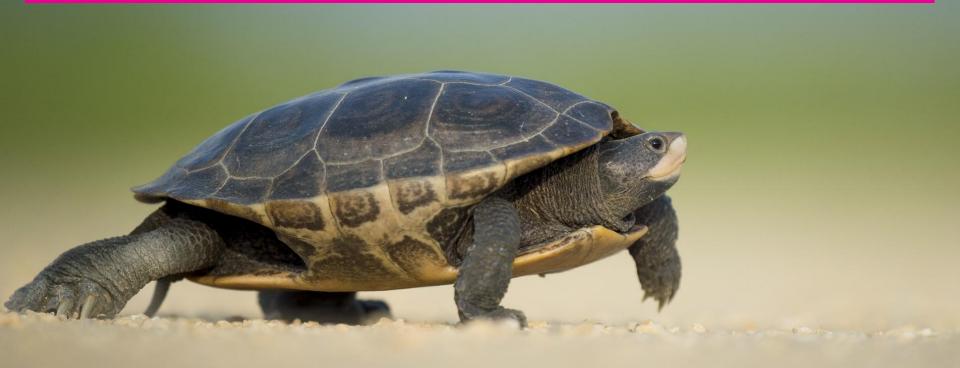

https://www.pexels.com/photo/turtle-walking-on-sand-132936/

### Technology: "the monolith is the problem"

https://www.flickr.com/photos/southtopia/5702790189

### "... let's break into microservices!"

https://www.pexels.com/photo/gray-pebbles-with-green-grass-51168

## A lot of issues

- LONG provisioning time
- LACK OF alignment across environments
- LACK OF alignment across applications
- LACK OF awareness about ops

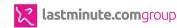

### A year-long endeavour

- build a **new, modern infrastructure**
- migrate the **search (flight/hotel) product** there

... without:

- impacting the business
- throwing away our whole datacenter

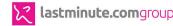

### Our infrastructure and our architecture

32

https://www.pexels.com/photo/colorful-toothed-wheels-171198/

RES

PROGRESS

### Virtualization platform

# TONS OF

# **VIRTUAL MACHINES**

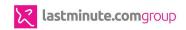

### Virtualization platform

#### ALL PROBLEMS IN COMPUTER SCIENCE CAN BE SOLVED BY ANOTHER LEVEL OF INDIRECTION.

### EXCEPT OF COURSE FOR THE PROBLEM OF TOO MANY INDIRECTIONS.

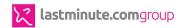

### Engage

- CoreOS, the all-in-one choice
  - Cloudconfig configuration
  - Automatable in a shot
  - Really simple patch management

### Our Kubernetes on CoreOS architecture is born

- The stack
  - ETCD
  - FLANNELD
  - DOCKER
- KUBERNETES (Google!)

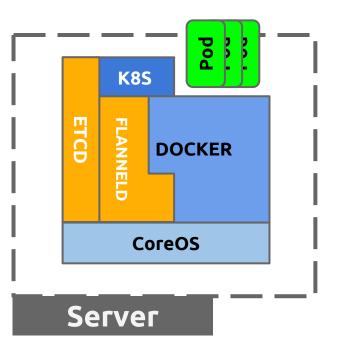

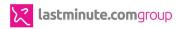

### How to talk with pods

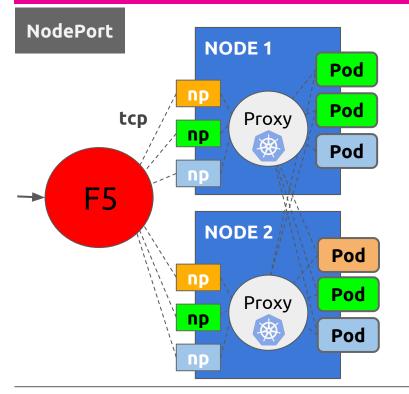

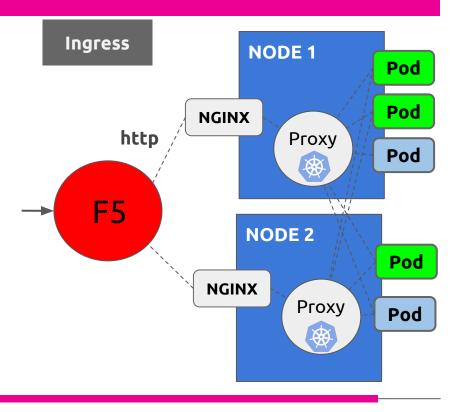

### In the name of service

awesomeservice-ingress.yaml

 host: awesomeservice.prd.mykubecluster.intra http: paths:
 paths:
 path: / backend:
 serviceName: awesomeservice
 servicePort: 8081

### In the name of service

\*.[prd|qa|dev].mykubecluster.intra. IN CNAME kubef5ingress

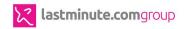

### The return of NodePort

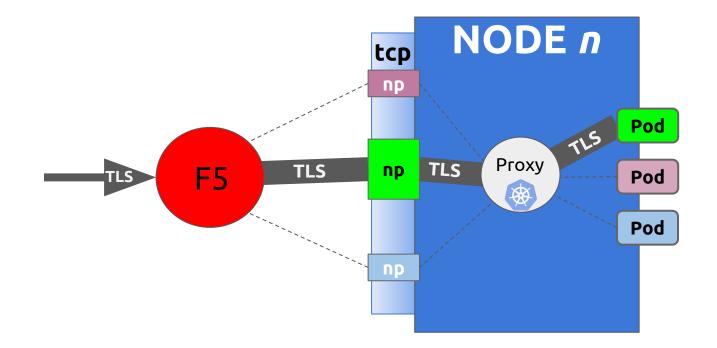

🔀 lastminute.comgroup

## The registry brought another question...

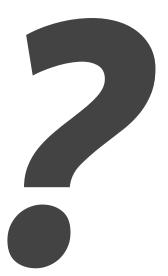

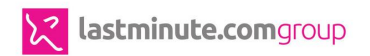

# Seriously?

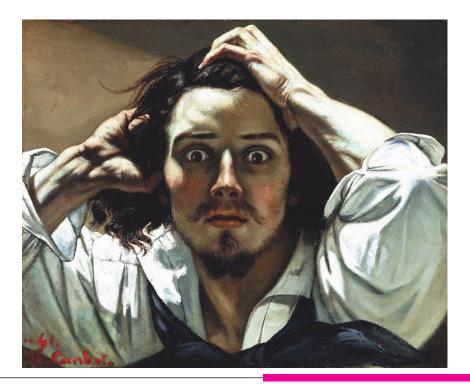

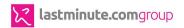

### **Rear window on kubernetes**

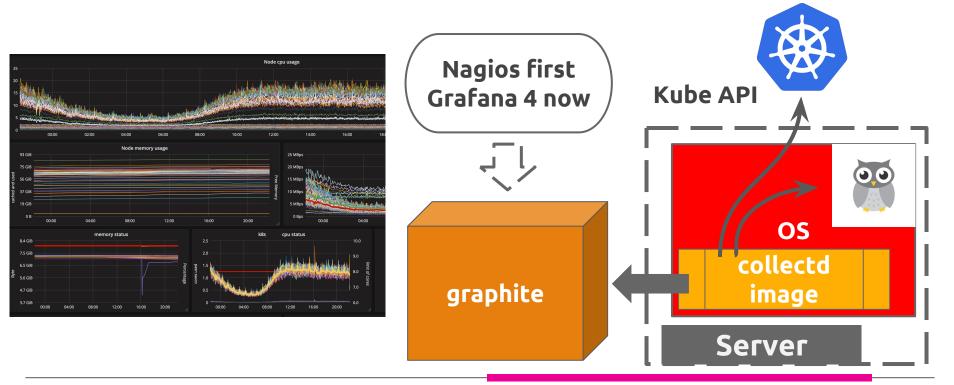

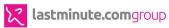

icons from <u>http://www.flaticon.com</u>

### We were happy!

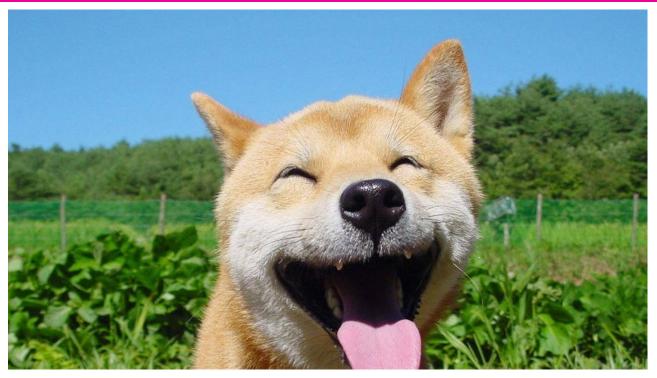

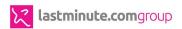

# Not happy anymore

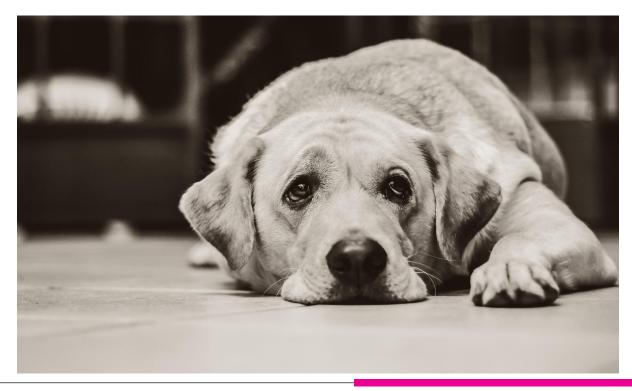

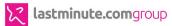

# Seriously?

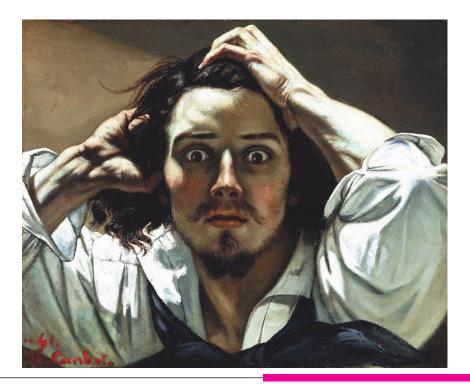

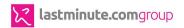

### The change... It's a kind of magic

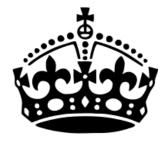

### KEEP CALM and TRUST KUBERNETES

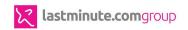

### What we learned

# Lots of things!

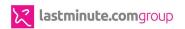

### The final architecture (so far...)

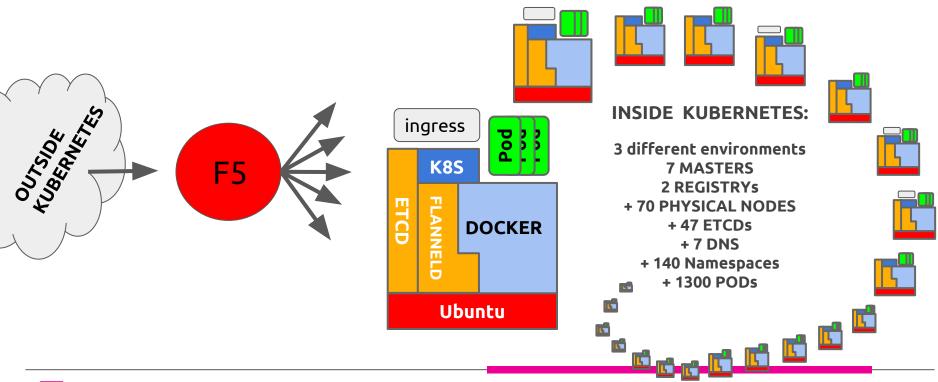

### Our infrastructure and our architecture

32

https://www.pexels.com/photo/colorful-toothed-wheels-171198/

RES

PROGRESS

### Our core axioms

- **same architecture** across environments
- a **common framework** to align software
- **centralized monitoring/logging**, with alerts
- **zero downtime** deployment
- **automation** everywhere

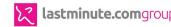

### Kubernetes: our architecture

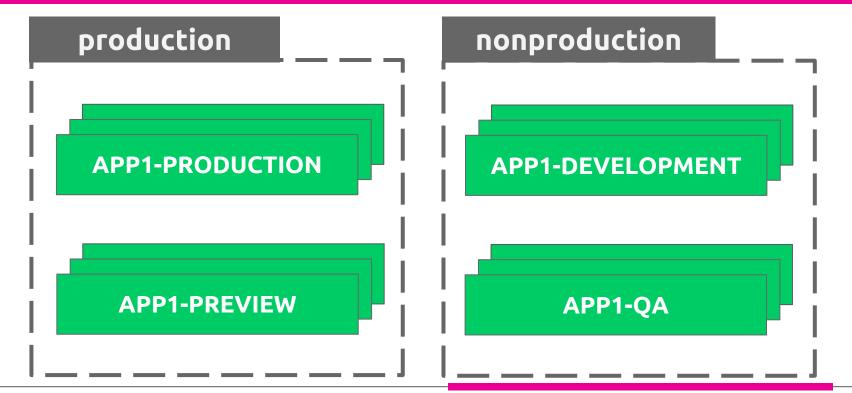

### **Kubernetes: our architecture and choices**

### production

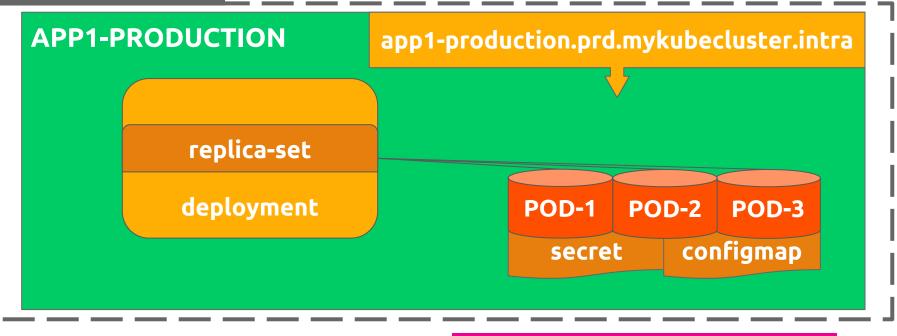

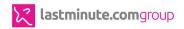

## "To ingress or not to ingress? .."

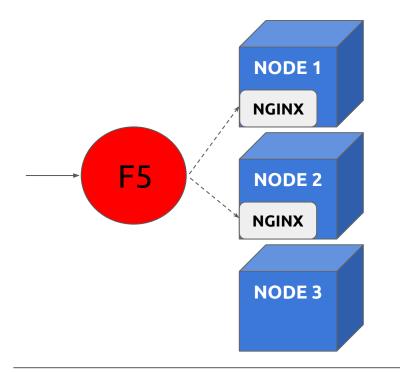

easier DNS management
customizable proxy server

- 3rd party tool
- requires **external sync**
- all requests go through it
- reload risks

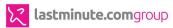

### Kubernetes: our architecture and choices

### production

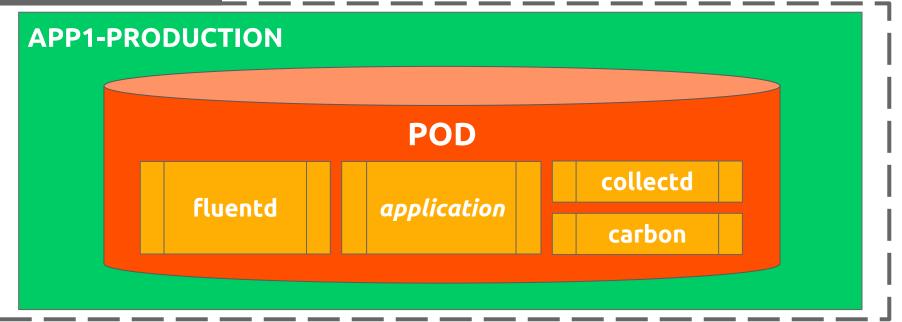

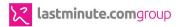

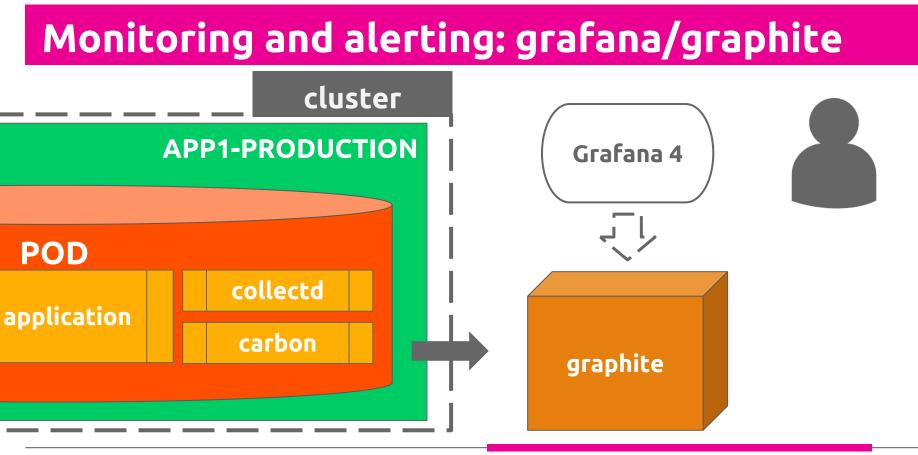

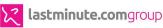

icons from <u>http://www.flaticon.com</u>

### Zero downtime (1): graceful shutdown

### deployment.yaml

lifecycle:
 preStop:
 exec:
 command: ["/stop\_helper.sh"]

### stop\_helper.sh

#!/bin/bash

### wget http://localhost:8002/stop

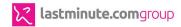

# Zero downtime (2): graceful startup

### JobsExecutor.java

private CompletableFuture run(Stream<CompletableFuture> startupJobs)
{

# return allOf(startupJobs.toArray(CompletableFuture[]::new)) .thenAccept(this::raiseReadinessUp) .exceptionally(this::shutdown);

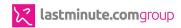

## Automate everything: pipeline DSL

### pipeline

microservice = factory.newDeployRequest()
 .withArtifact("com.lastminute.application1",2)
 .fromGitRepo("git.lastminute.com/team/application")

lmn\_deployCanaryStrategy(microservice,"qa")
lmn\_deployCanaryStrategy(microservice,"preview")
lmn\_deployCanaryStrategy(microservice,"production")

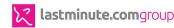

### Automate everything: pipeline

- git push
  - continuous integration
  - continuous delivery

| pull<br>jar | build<br>docker | QA<br>canary | QA<br>stable | PREV<br>canary | PREV<br>stable | PROD<br>canary | PROD<br>stable |
|-------------|-----------------|--------------|--------------|----------------|----------------|----------------|----------------|
|             |                 | (gate)       | (gate)       | (gate)         | (gate)         | (gate)         | (gate)         |
|             |                 |              |              |                |                |                |                |

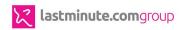

### .. failure ..

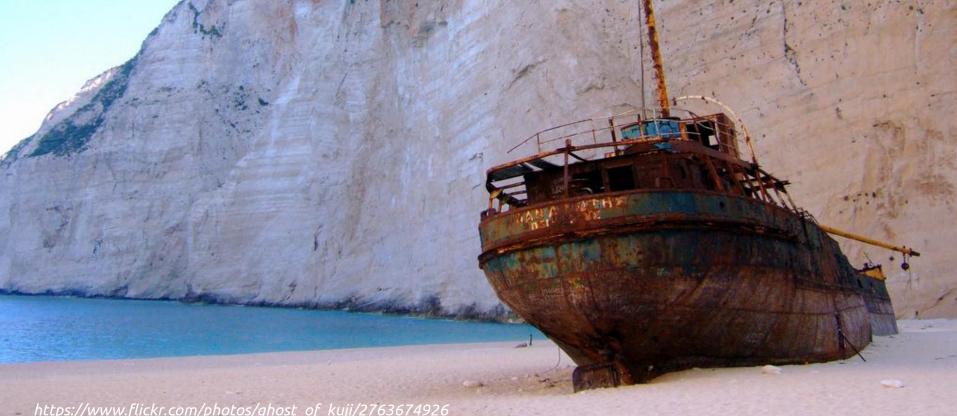

https://www.flickr.com/photos/ghost\_of\_kuji/2763674926

### nginx ingress controller problem

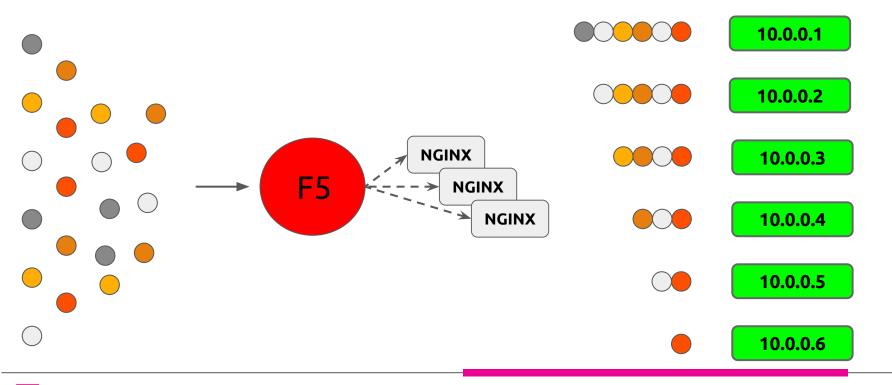

🔀 lastminute.comgroup

## There's light .. at the end

https://www.pexels.com/photo/grayscale-photography-of-person-at-the-end-of-tunnel-211816/

### Give me the numbers .. again!

- 20K req/sec in the new cluster
- **10 minutes** to create a new environment
- whole pipeline runs in **16 minutes** 
  - **4 minutes** to release 100 instances of a new version
- **2M metrics/minute** flows

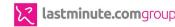

### Yes, we're hiring!

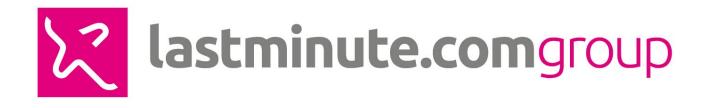

### **THANKS**

www.lastminutegroup.com

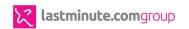